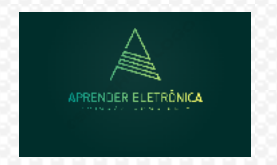

ELETRÔNICA A DISTÂNCIA **Prof. Luís Caldas** 

## **PROJETO LÓGICO COMBINACIONAL**

## **5.1 ÁLGEBRA DE BOOLE**

**Regras de precedência da álgebra booleana, terá mais precedência: tabela 5.1**

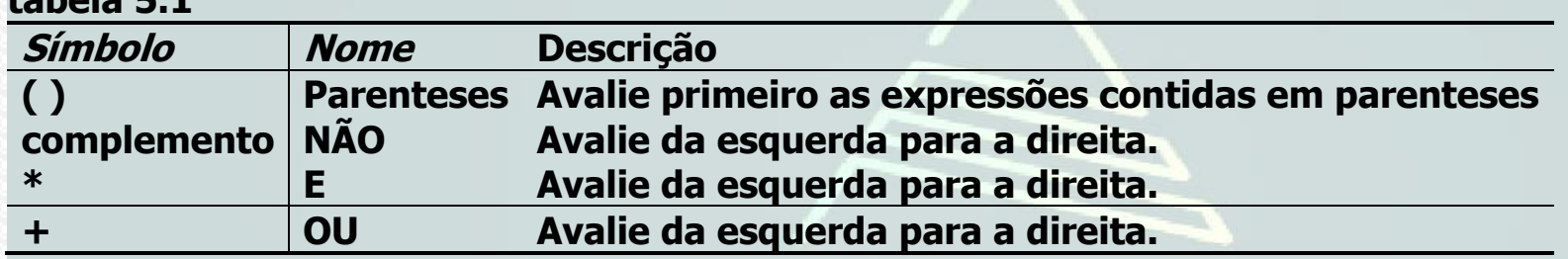

**Exemplo: Avaliando as equações booleanas usando regras de precedência. Calcule F para valores a = 1, b =**   $0, c = 1, d = 1.$ 

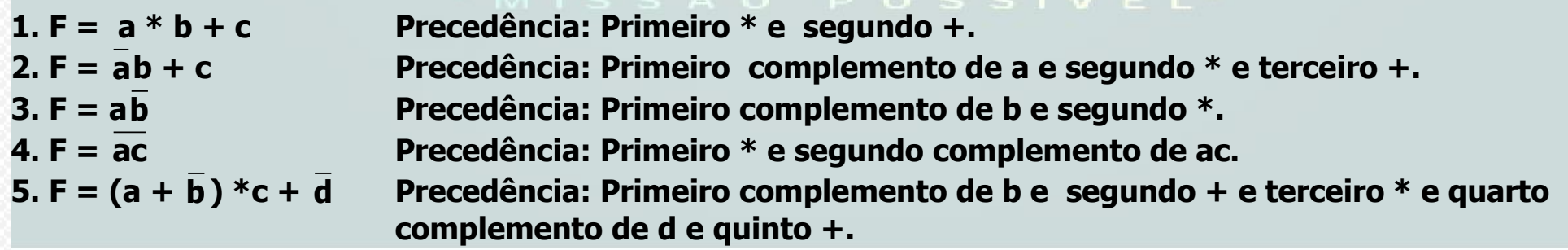

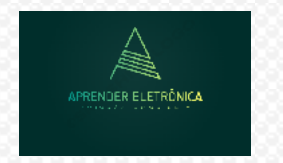

ELETRÔNICA A DISTÂNCIA **Prof. Luís Caldas** 

## **5.3 TERMINOLOGIA.**

**1. Variável – Nome dado normalmente letras maiúsculas de tamanho de um bit, o qual serve para representar uma grandeza física e pode assumir valores variáveis no tempo.**

**2. Literal – É uma seqüência de caracteres, números ou símbolos que forme um literal.** 

**3. Termo produto ou mintermo – É um termo que pode ter duas ou mais variáveis verdadeiras ou não que representam um produto lógico entre elas.**

**4. Termo soma ou maxtermo - É um termo que pode ter duas ou mais variáveis verdadeiras ou não que representam a soma lógica entre elas.**

**5. Soma de produtos – É uma expressão algébrica que contém uma soma de um ou mais produtos lógicos, onde os termos produtos são conforme definição acima.** 

**6. Produto de somas – É uma expressão algébrica que contém o produto de uma ou mais somas lógicas, onde os termos somas são conforme definição acima.** 

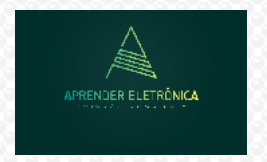

ELETRÔNICA A DISTÂNCIA

**Prof** Luís Caldas Curso de Eletrônica/Aula 5

- **5.4 Teoremas Booleanos.**
- 01.  $X.0 = 0$
- $02. X.1 = X$
- 03.  $X.X = X$
- 04.  $X.\overline{X} = 0$
- $05. X+0 = X$
- 
- 06.  $X+1=1$
- 07.  $X+X=X$
- 08.  $X + X = 1$
- 09.  $X+Y = Y+X$
- 10.  $X + XY = X$
- 11.  $X \cdot (Y \cdot Z) = XYZ$
- 
- 12.  $X \cdot (Y+Z) = XY + XZ$ PRENDER ELETRÔNICA 13.  $X + (Y + Z) = X + Y + Z$
- 14.  $(X + Y)$ .  $(Y + Z) = XY + XZ + Y + YZ = Y(X + 1 + Z) + XZ = Y + XZ$
- 15.  $X + \overline{X}Y = X + Y$
- 16.  $\overline{X}$  + XY =  $\overline{X}$  + Y

**17. TEOREMA DE DEMORGAN** a)  $(X + Y + Z) = X.Y.Z$ b)  $(\overline{XYZ}) = \overline{X} + \overline{Y} + \overline{Z}$ 

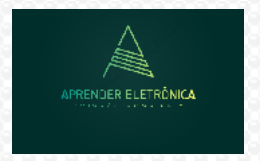

ELETRÔNICA A DISTÂNCIA **Prof. Luís Caldas** 

**Usando os teoremas booleanos realizar a simplificação algébrica.**

 $F = ABC + ABC + ABC + ABC + ABC$ 

**a) Usando o teorema da absorção e agrupando os termos 1 e 3 + os termos 2 e 4, fica:** 

 $F = BC(A + A) + AB(C + C) + ABC = BC + AB + ABC = BC + B(A + AC) = BC + B(A + C).$ 

**b) Adicionando um ou mais termos para a simplificação.**

**F = ABC + ABC + ABC + ABC + ABC+ ABC (Termo adicionado).**

 $F = BC(A + \overline{A}) + AB(C + \overline{C}) + BC(A + \overline{A}) = BC + AB + BC$ 

 $\overline{Q}$ ual a diferença na lógica quando se implementa  $\overline{F} = \overline{BC} + \overline{AB} + \overline{BC}$  ou  $\overline{F} = \overline{BC} + B(A + \overline{C})$ .

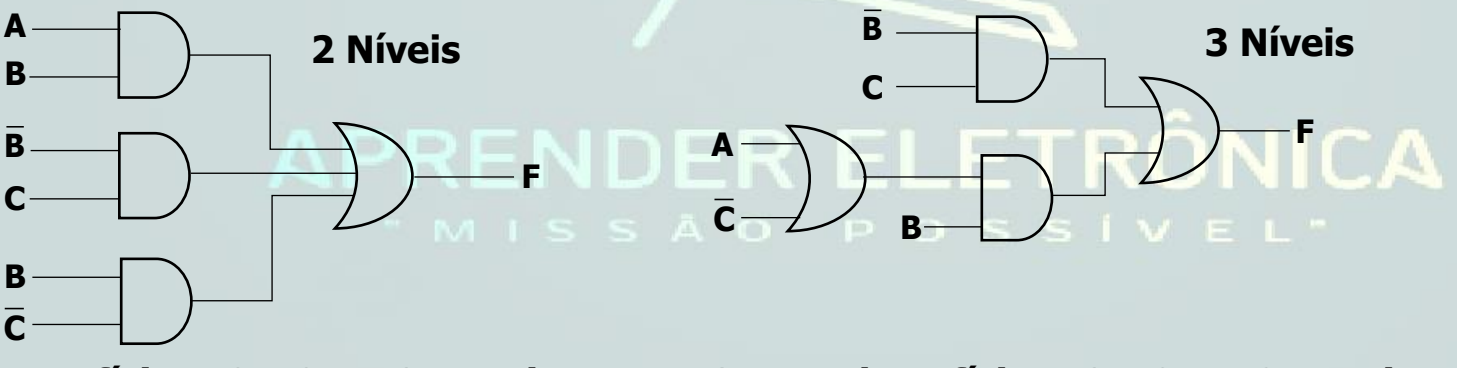

**Lógica com dois atrasos Lógica com três atrasos** 

**Custo x Benefício = 9 x 2 = 18 transistores Custo x benefício = 8 x 2 = 16 transistores**

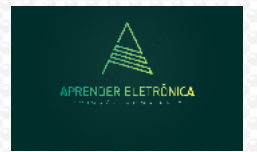

ELETRÔNICA A DISTÂNCIA **Prof. Luís Caldas** 

**Exemplo: Deseja-se projetar um sistema para controlar uma porta de correr automática, como as que podem ser encontradas nas entradas de algumas lojas. Em nosso sistema, uma entrada p, indica se um sensor detectou a presença de uma pessoa na frente da porta (p = 1 significa que uma pessoa foi detectada). Uma entrada h, indica se a porta deve ser aberta manualmente (h = 1) independentemente da deteção ou não da presença de uma pessoa. Uma entrada c, indica que a porta deve permanecer fechada (como quando a a loja não está aberta para funcionamento – <sup>c</sup> = 1 significa que a porta deve permanecer fechada. Normalmente, estes dois últimos casos seriam acionados por um gerente autorizado. Uma saída f abre a porta quando f é 1. Queremos abrir a porta quando ela está sendo acionada manualmente para ser mantida aberta, ou quando a porta não está sendo mantida aberta manualmente, mas uma pessoa está sendo detectada. Entretanto, em ambos os casos, somente abriremos a porta se ela não estiver sendo acionada para permanecer fechada.**

**Variáveis de entrada: {p,h,c}, variável de saída: {f}**

**Lógica das variáveis**

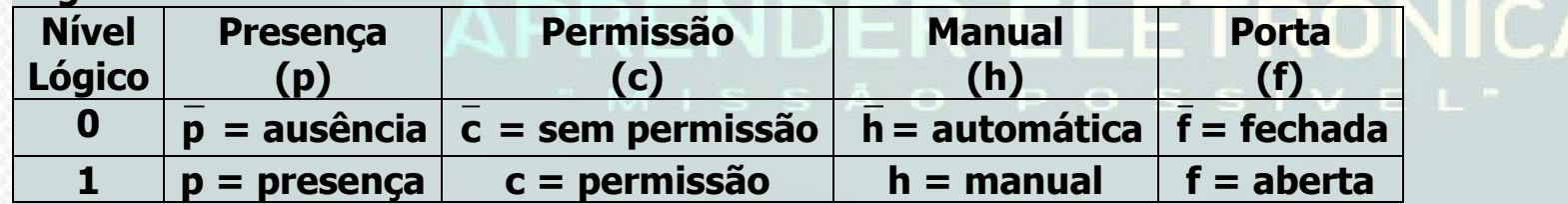

**A expressão booleana será: f = (h + p) c**

**b) O circuito lógico de F**

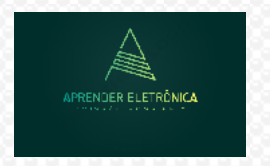

ELETRÔNICA A DISTÂNCIA **Prof. Luís Caldas** 

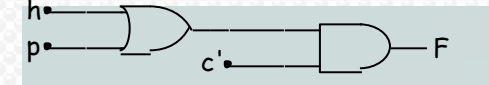

**Exemplo: Aplicando-se o T. DeMorgan a uma luz de sinalização de um lavatório de avião. As aeronaves normalmente têm um sinal luminoso que indica se um lavatório (banheiro) está desocupado. Suponha que um avião tenha três lavatórios. Cada lavatório tem um sensor que produz '1' em sua saída quando a porta do lavatório está trancada e "0" em caso contrário. Nosso circuito terá três entradas a,b, e c, vindas dos sensores. Se qualquer uma das portas estiver destrancada (podendo ser uma, duas ou todas as três portas destrancadas) poderíamos acender o sinal de "Desocupado" fazendo a saída do circuito S ir para "1". a) A expressão booleana de S, realizada somente com portas OU e NÃO.**

## $\overline{\bf{Resposta: S}} = \overline{\bf{a}} + \overline{\bf{b}} + \overline{\bf{c}}$ **APRENDER ELETRÔNICA**